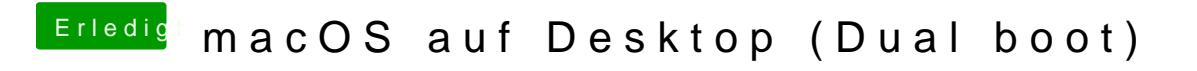

Beitrag von Nightflyer vom 4. August 2019, 12:46

Was hast du alles in deiner EFI Partition? Normal ist da ein Ordner EFI drin, sonst nichts